$43$ , Modul O =

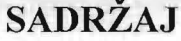

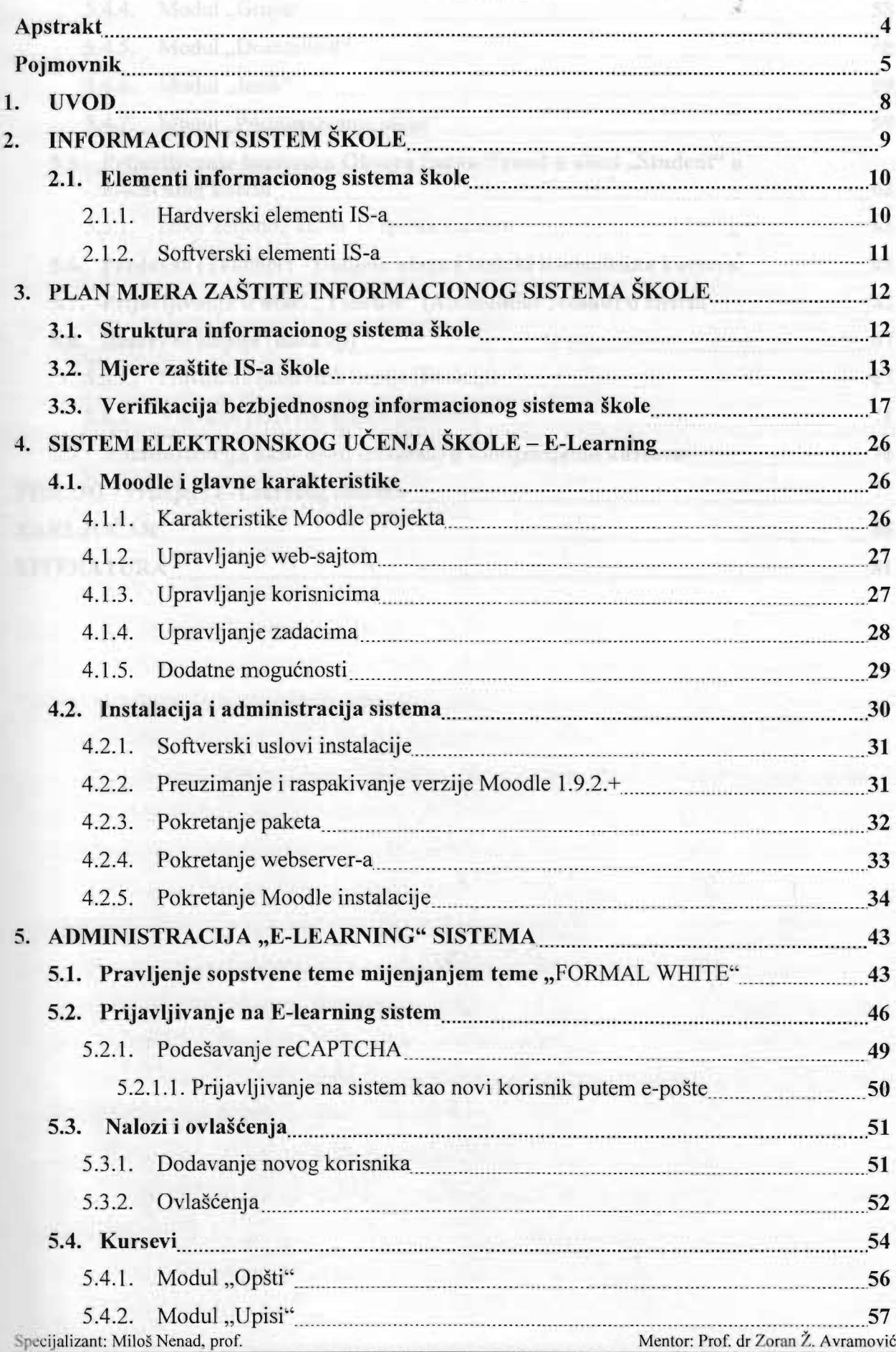

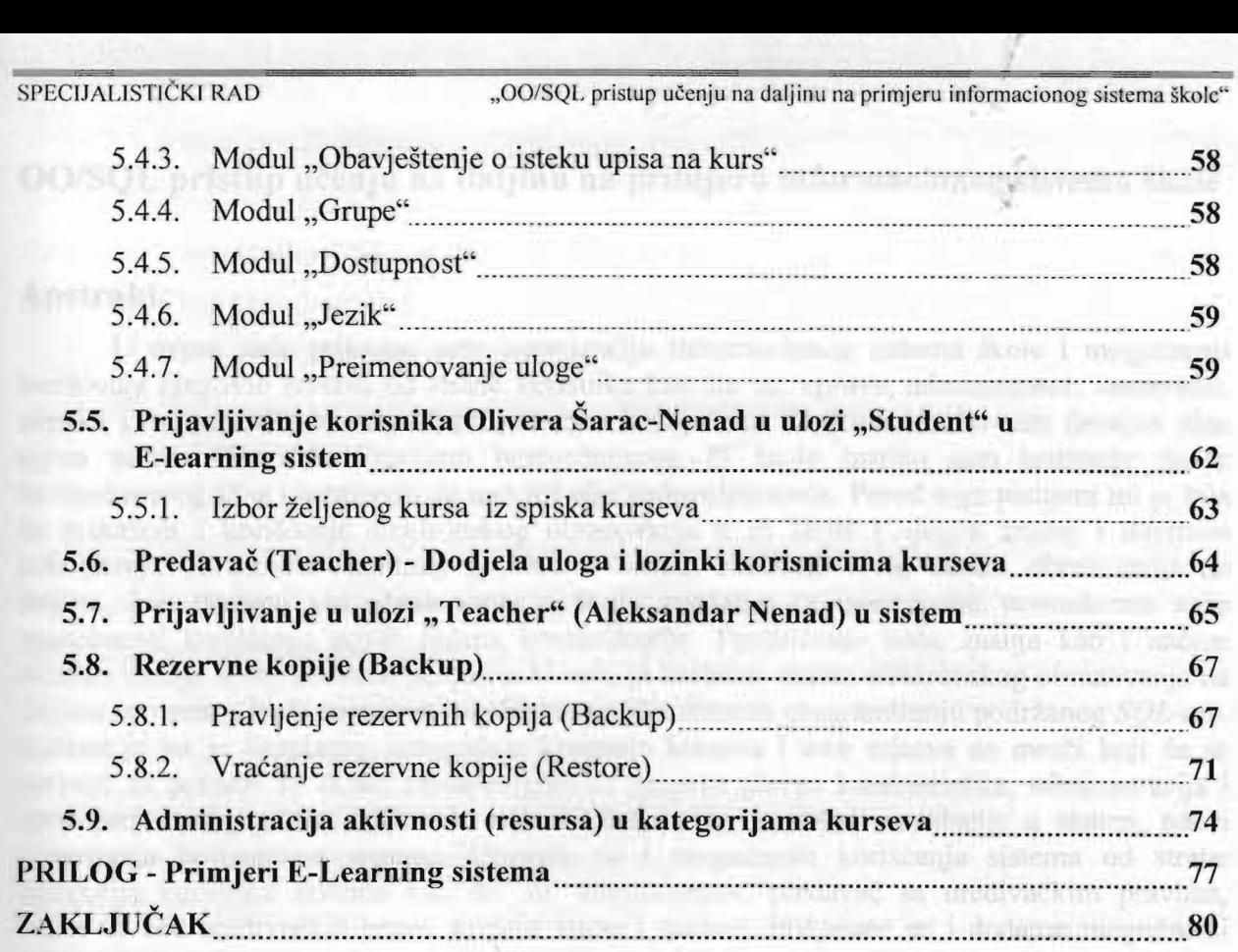

**LITERA**TURA................................................................................................................................81